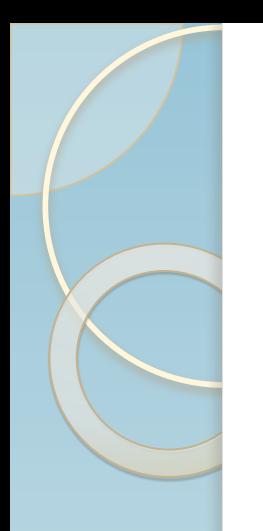

## Методическое пособие по массивам

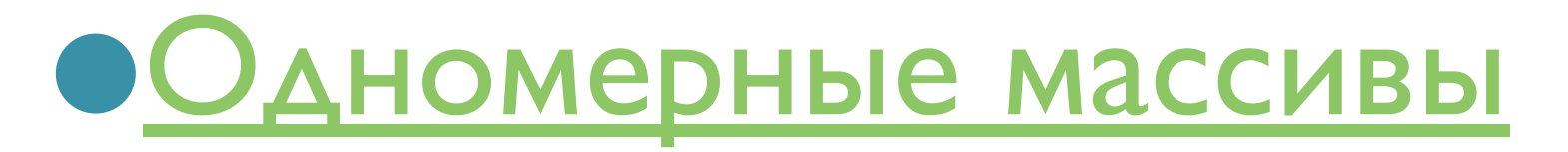

⚫Двухмерные массивы

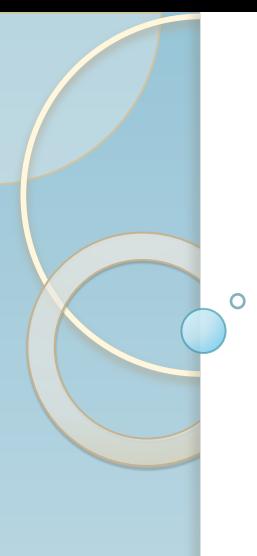

# Методическое пособие по одномерным массивам

Задача №1

Задача №2

Задача №3

Задача № 4

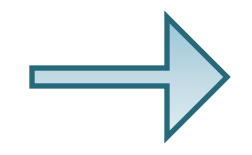

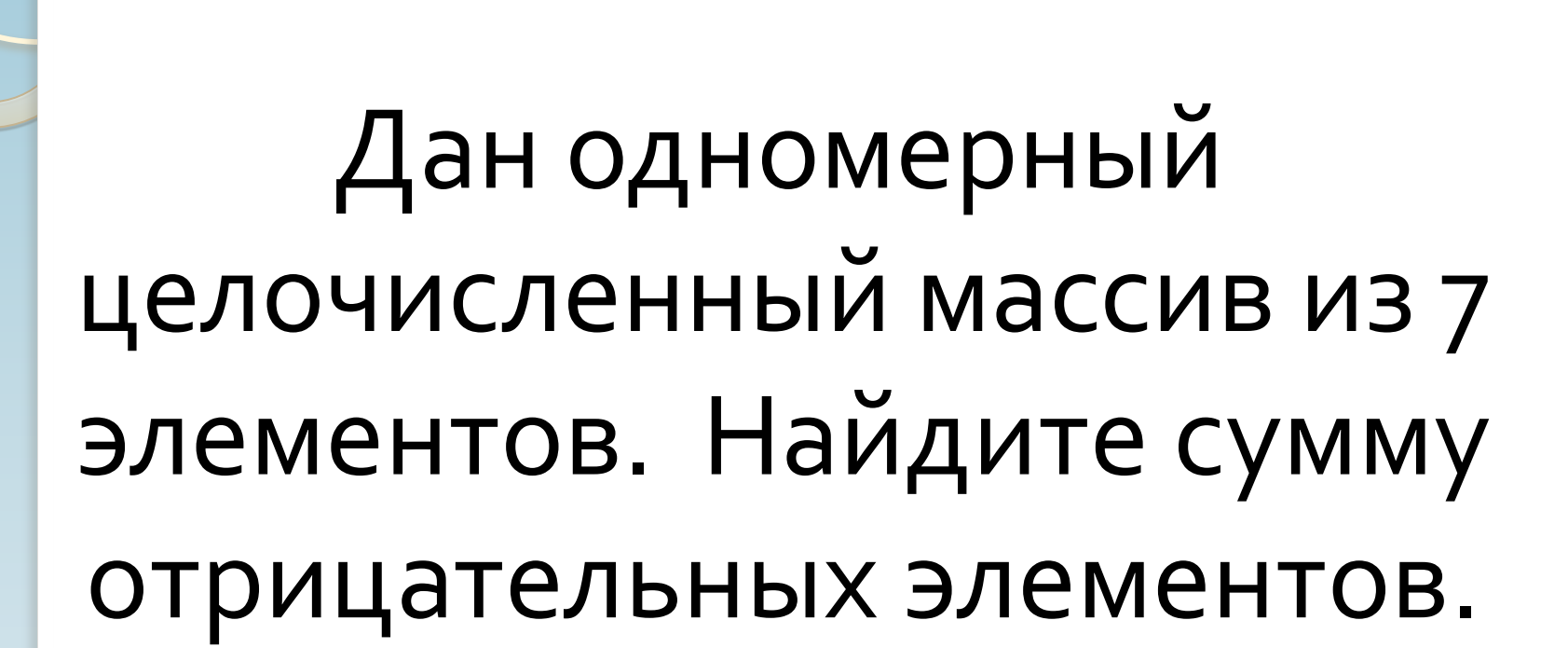

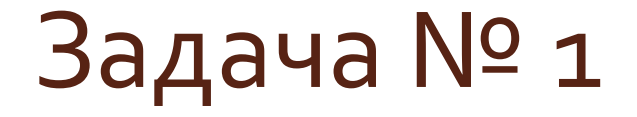

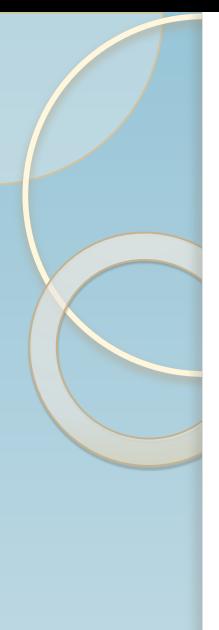

```
Program massiv1;
uses CRT;
var a: array [1..7] of integer;
S,i: integer;
Begin
clrscr;
for i:=1 to 7 do
read( a[i]);
s:=0;for i:=1 to 7 do
if a[i]<0 then
s:=s+a[i];
write(s);
end.
```
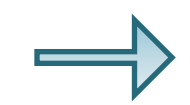

Дан одномерный целочисленный массив из 8 элементов. Найдите произведение ПОЛОЖИТЕЛЬНЫХ ЭЛЕМЕНТОВ

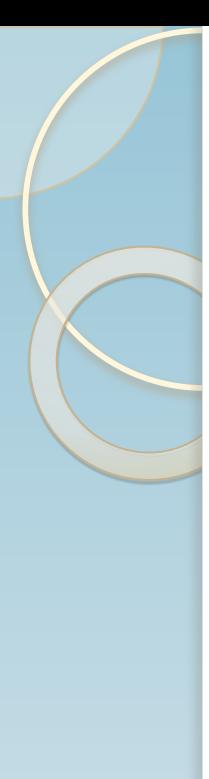

Program massiv2; uses CRT; var a: array [1..8] of integer; P,i: integer; Begin clrscr; for i:=1 to 8 do read( a[i]);  $P:=I;$ for i:=1 to 8 do if a[i]>0 then  $p:=p*a[i];$ write(p); end.

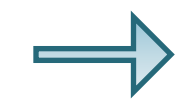

# Дан одномерный целочисленный массив из 10 элементов. Посчитайте количество отрицательных элементов.

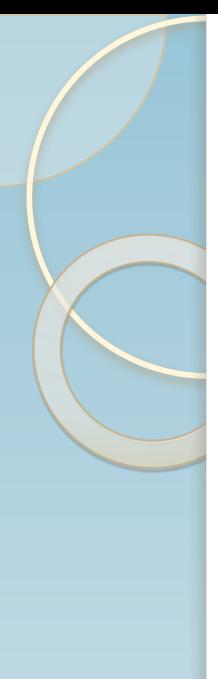

Program massiv<sub>3</sub>; uses CRT; var a: array [1..10] of integer; k,i: integer; Begin clrscr; for i:=1 to 10 do read( a[i]);  $k:=0;$ for i:=1 to 10 do if a[i]<0 then  $k:=k+1;$ write(k); end.

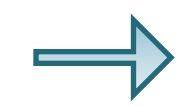

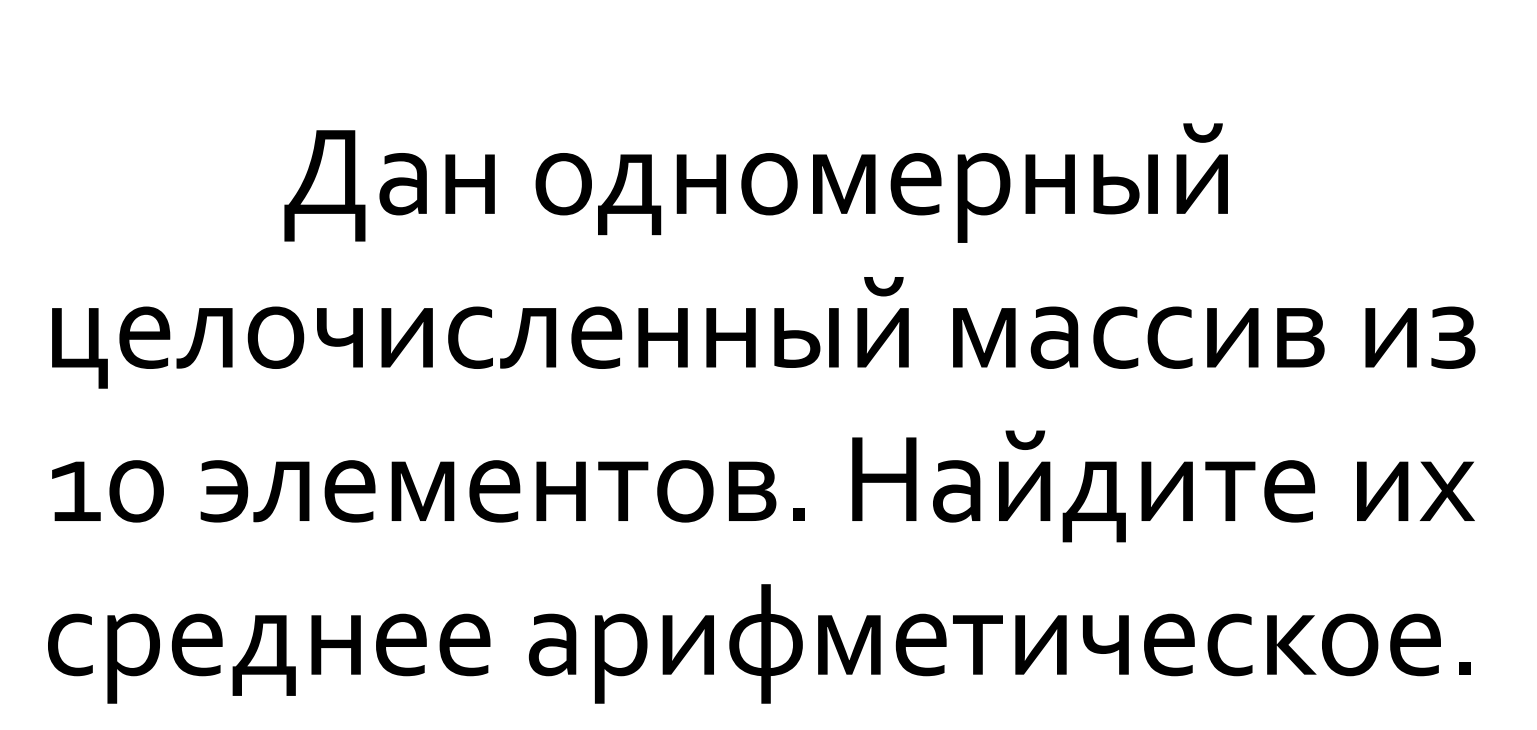

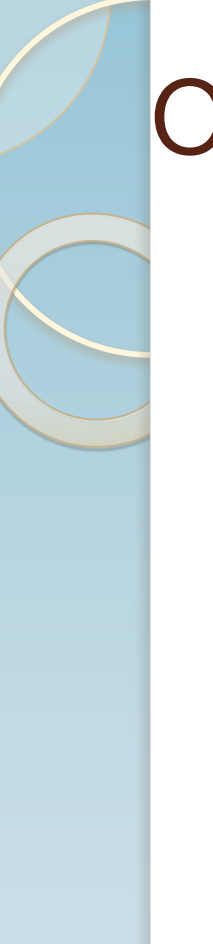

Program Massiv; uses CRT; var a:array [1..10] of integer; i,k,s:integer; c:Real; Begin clrscr; for i:=1 to 10 do read(a[i]);  $s:=0;$  $k:=0;$ for i:=1 to 10 do Begin s:=s+a[i];  $k:=k+1;$ end; c:=s/k; write(c); end.

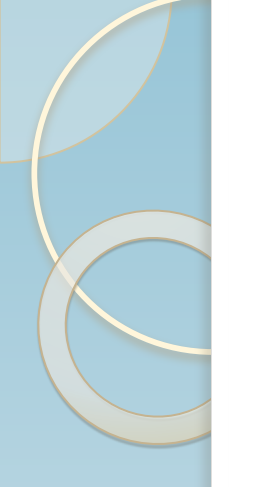

Задача № 5

Дан одномерный целочисленный массив из 10 элементов. Найдите максимальный элемент

Program Massiv; uses CRT; var a:array [1..10] of integer; i,max,n:integer; Begin clrscr; for i:=1 to 10 do read(a[i]);  $n:=1;$ max:=a[i]; for i:=1 to 10 do If a[i]>max then Begin max:=a[i];  $n:=i;$ end; write('n=',n); write('max=',max); end.

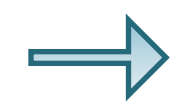

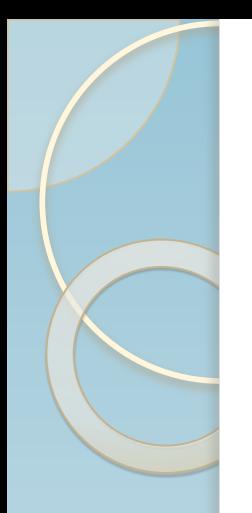

# Методическое пособие по двухмерным массивам

Задача № 1

Задача № 2

Задача № 3

Задача № 4

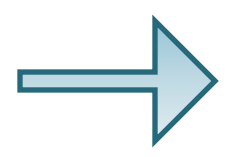

Дан двухмерный целочисленный массив 5х6. Заполнить с клавиатуры. Вывести в стандартной форме Найти произведение отрицательных элементов

Program massiv1; uses CRT; var a: array [1..5,1..6] of integer; I,j,p: integer; Begin clrscr; for i:=1 to 5 do for j:=1 to 6 do  $read( a[i,j]);$ clrscr; for i:=1 to 5 do Begin For j:=1 to 6 do  $write(a[i,j:5);$ writeln; end.  $P:=1;$ for i:=1 to 5 do for j:=1 to 6 do If  $a[I,j] < 0$  then P:=P\*a[i,j]; write  $('p=', p);$ end.

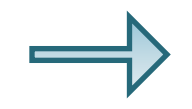

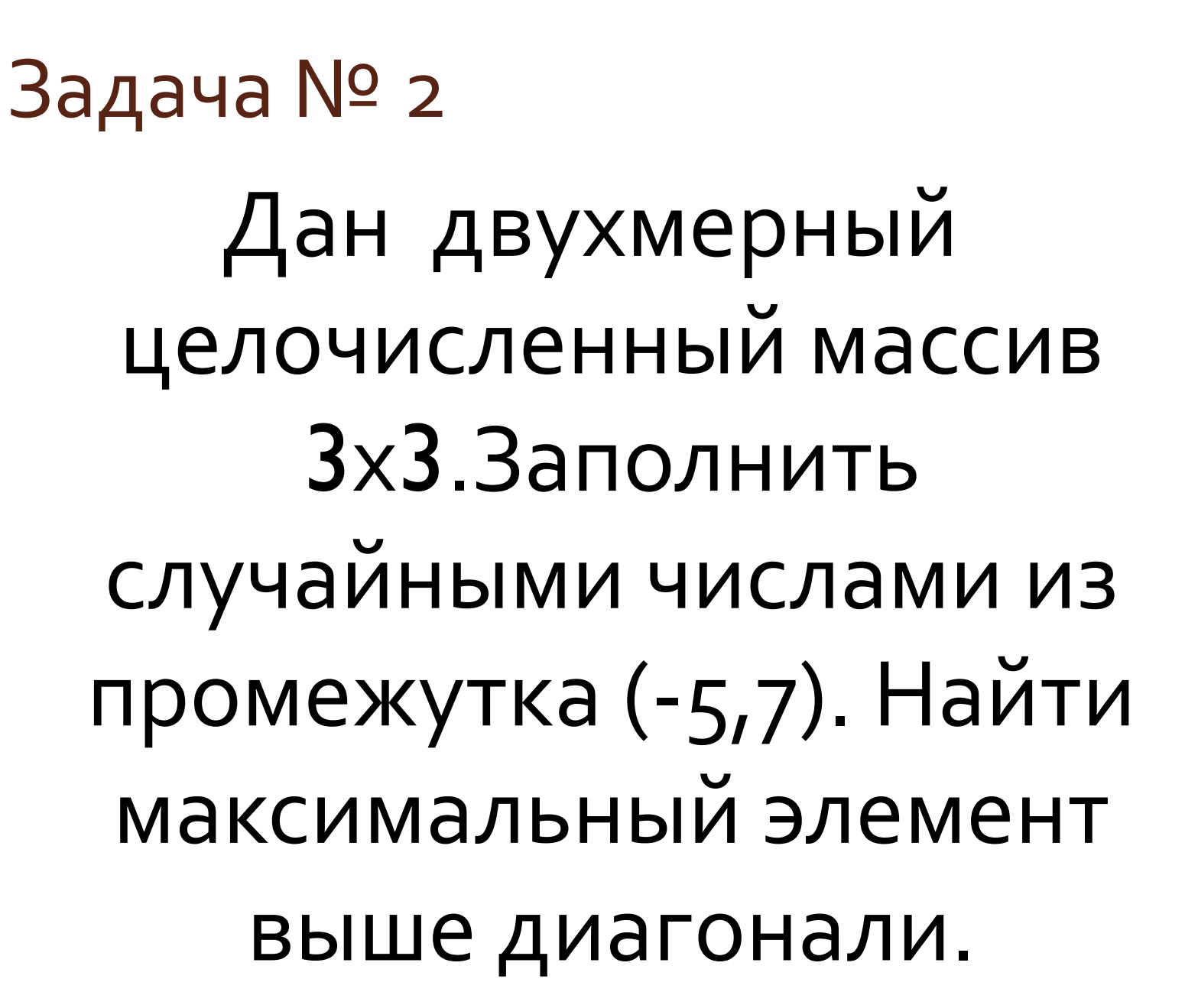

Program massiv2; uses CRT; var a: array [1..3,1..3] of integer; max,i,j: integer; Begin clrscr; Randomize; for  $i=1$  to 3 do for  $i=1$  to 3 do  $a[i,j]$ :=random $(13)$ -5; for i:=1 to 3 do Begin for j:=1 to 3 do  $write(a[i,j]:5);$ writeln; end;  $max:=a[1,2];$ for i:=1 to 3 do for j:=1 to 3 do If  $(i < j)$  and  $(a[i,j] > max)$  then  $max:=a[i,j];$ write ('max=',max); end.

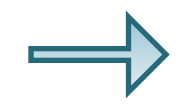

# Задача № 3 Дан двухмерный целочисленный массив 4х5. Заполнить случайными числами промежутка (-5,7). Найти сумму элементов на главной диагонали диагонали.

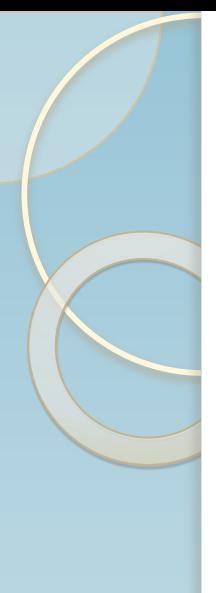

Program massiv3; uses CRT; var a: array [1..4, I..5] of integer; s,i,j: integer; Begin clrscr; randomize; for  $i=1$  to 4 do for  $i=1$  to 5 do a[i,j]:=random(13)-5; for  $i=1$  to 4 do Begin for  $j:=1$  to 5 do  $write(a[i,j]:5);$ writeln; end;  $S:=0;$ for i:=1 to 3 do for j:=1 to 3 do If  $i=j$  then  $s:=s+a[i,j];$ write  $('s=', s);$ end.

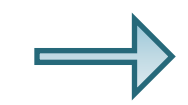

Задача № 4 Дан двухмерный целочисленный массив 4Х6.Заполнить случайными числами промежутка (-5,7). Найти среднее арифметическое элементов, стоящих ниже главной диагонали.

Program massiv4; uses CRT; var a: array [1..4, l..6] of integer; k,s,i,j: integer; d: real; Begin clrscr; randomize; for  $i=1$  to 4 do for i:=1 to 6 do a[i,j]:=random(13)-5; for i:=1 to 4 do Begin for j:=1 to 6 do  $write(a[i,j]:5);$ writeln; end; k:=0;s:=0; for i:=1 to 4 do for j:=1 to 6 do If i>j then Begin  $S:=S+a[i];$  $K:=k+1;$ End; d:=s/k; write (d); end.

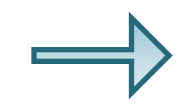

# Задача № 5 Дан двухмерный целочисленный массив 5х5. Заполнить случайными числами промежутка (-5,7). Сосчитать количество элементов на побочной диагонали.

Program massiv5; uses CRT; var a: array [1..5, l..5] of integer; k,i,j: integer; Begin clrscr; randomize; for  $i=1$  to 5 do for  $i:=1$  to  $5$  do a[i,j]:=random(13)-5; for  $i=1$  to 5 do Begin for j:=1 to 5 do  $write(a[i,j]:5);$ writeln; end;  $k:=0;$ for  $i=1$  to 5 do for j:=1 to  $5$  do If i+j=6 then  $K:=k+1;$ write  $('k=',k);$ end.

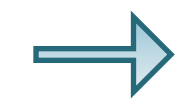